#### Lecture 2:

# Structural databases, visualization

- Key structural databases
  - Crystallography Open Database (COD)
  - Inorganic Crystal Structure Database (ICSD)
  - Cambridge Structural Database (CSD). More relevant for small-molecule organic and organometallic species
  - Please use Firefox or Chrome browser for the database exercises! Internet Explorer will not work.
- Jmol
  - Quick visualization and investigation of some properties
  - Retrieving data directly from databases
- VFSTA
  - Publication-quality visualization
  - Crystallographic tools

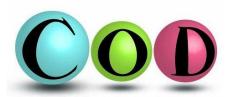

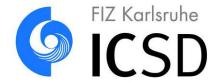

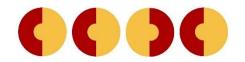

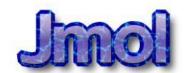

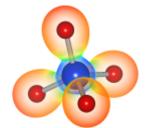

#### Structural databases: COD

- COD (Crystallography Open Database)
  - Inorganic, organic, metal-organic compounds, and minerals
  - Excludes biopolymers, which are covered by <u>RCSB PDB</u> (Protein Data Bank)
  - Over 400 000 structures (2019)
  - Open access database, available at <a href="http://www.crystallography.net/">http://www.crystallography.net/</a>
  - COD Petition: "The principle defended here is that the atomic positions in natural or synthetic crystal samples of our Universe are not copyrightable"

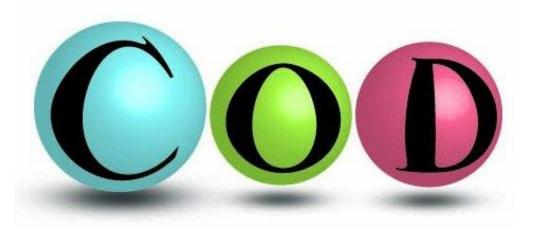

## Structural databases: ICSD

- ICSD (Inorganic Crystal Structure Database)
  - Crystal structures of inorganic compounds (No C-C and C-H bonds)
  - Over 200 000 structures (2019)
  - http://icsd.fiz-karlsruhe.de/ (only from campus or with <u>Aalto VPN</u>)

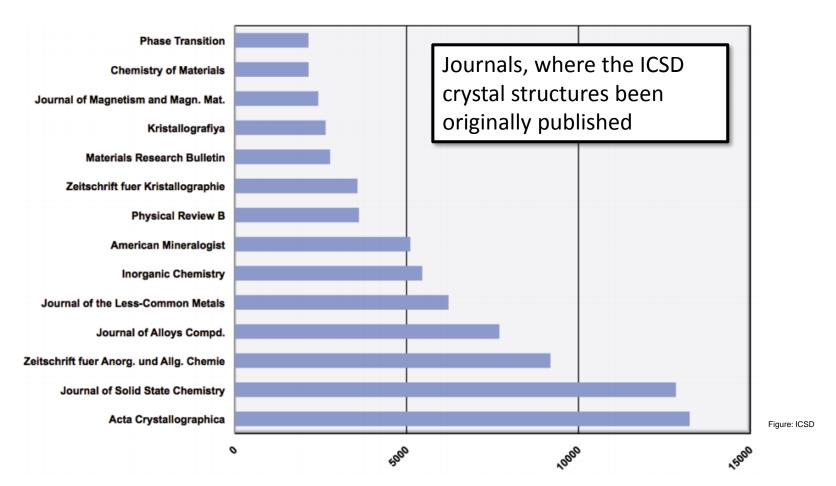

## Structural databases: CSD

- CSD (Cambridge Structural Database)
  - Small-molecule organic and metal-organic crystal structures
  - Over 900 000 structures (2019)
  - https://www.ccdc.cam.ac.uk/structures/ (only from campus or with <u>Aalto VPN</u>)

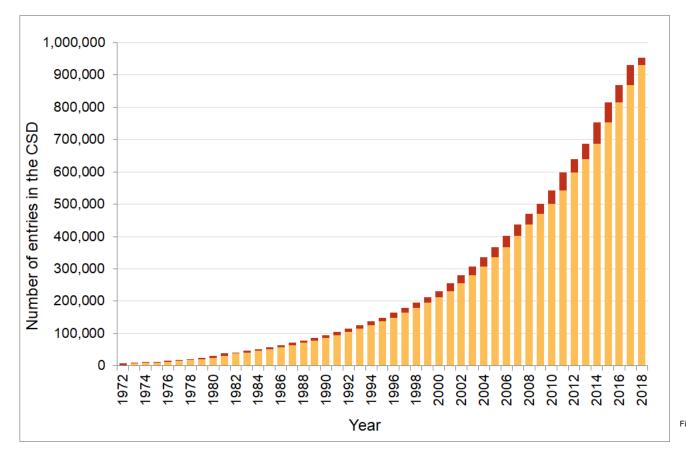

#### Software and database documentation

- Documentation for installing and using Jmol and VESTA is in MyCourses
  - MyCourses -> Software (<u>link</u>)
  - Only Jmol is needed for Lecture 2, we start using VESTA on Lecture 3
- Documentation for using the structural databases is in MyCourses
  - MyCourses -> Databases (<u>link</u>)
  - On Lecture 2, we focus on using COD
- Please see the documentation slides and Exercise set 2 for more content.